Министерство науки и высшего образования Российской Федерации Федеральное государственное автономное образовательное учреждение высшего образования

«Уральский федеральный университет имени первого Президента России Б.Н. Ельцина»

УТВЕРЖДАЮ Директор по образовательной деятельности

С.Т. Князев

# РАБОЧАЯ ПРОГРАММА МОДУЛЯ

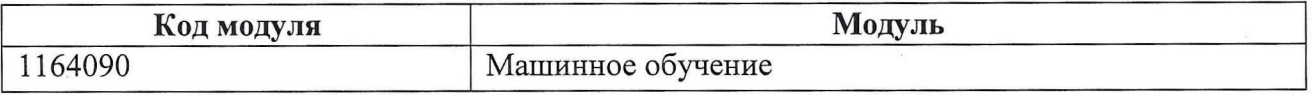

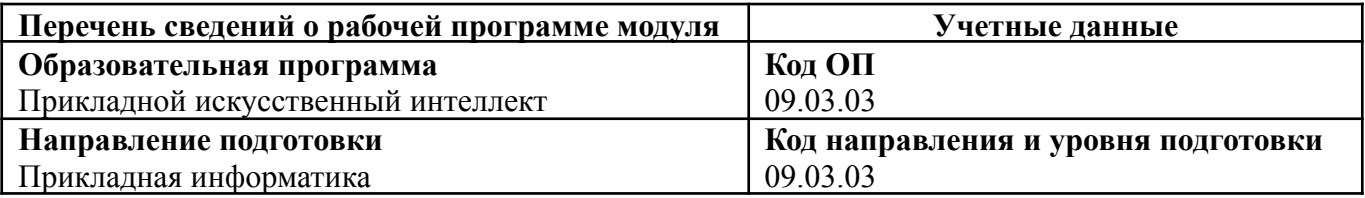

Программа модуля составлена авторами:

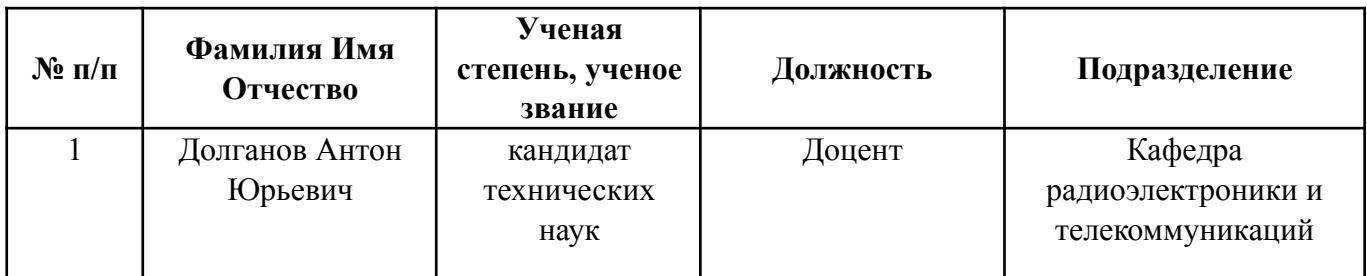

#### 1. **ОБЩАЯ ХАРАКТЕРИСТИКА МОДУЛЯ Машинное обучение**

#### **1.1. Аннотация содержания модуля**

Содержание модуля позволит студентам получить комплексное всестороннее представление об основных алгоритмах и методах машинного обучения. Одноименная дисциплина направлена на формирование у студентов понимания алгоритмов машинного обучения и технологий искусственного интеллекта. Студенты смогут освоить основные подходы и получить навыки решения практических задач.

Модуль знакомит студентов с различными типами задач машинного обучения, включая обучение с учителем, обучение без учителя и усиленное обучение. Позволяет студентам изучить метрики, используемые для оценки эффективности машинного обучения, выбора моделей и методов диагностики. Методы глубокого обучения будут представлены как в базовой архитектуре нейронных сетей, так и в более сложных, включая сверточные и рекуррентные нейронные сети. В рамках дисциплины будут рассмотрены возможности применения нейронных сетей в различных задачах.

#### **1.2. Структура и объем модуля**

Таблица 1

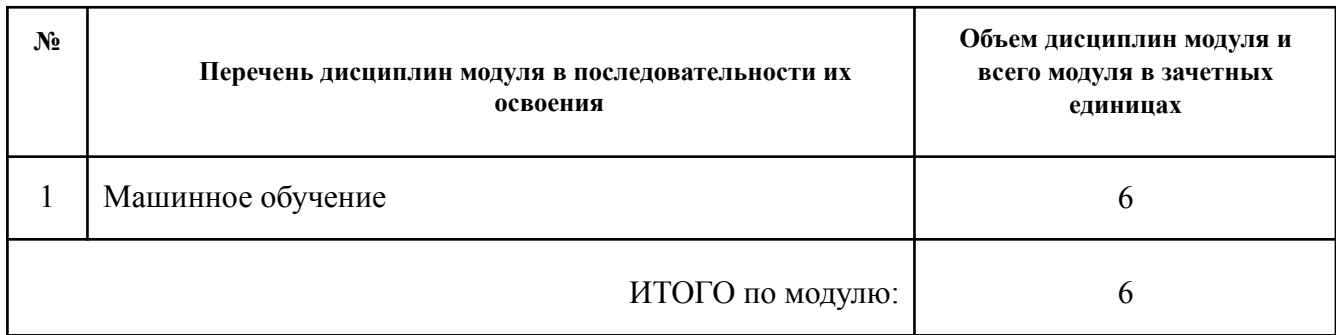

#### **1.3. Последовательность освоения модуля в образовательной программе**

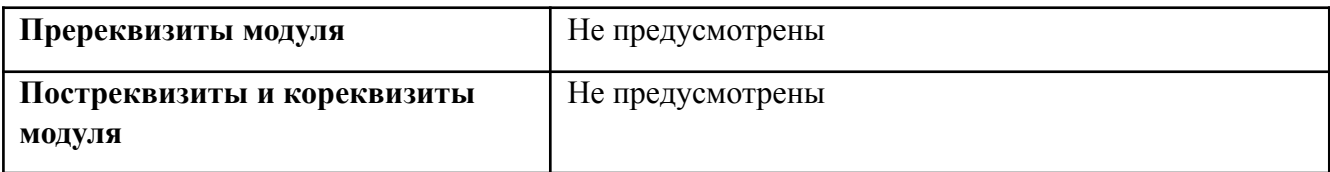

#### **1.4. Распределение компетенций по дисциплинам модуля, планируемые результаты обучения (индикаторы) по модулю**

Таблица 2

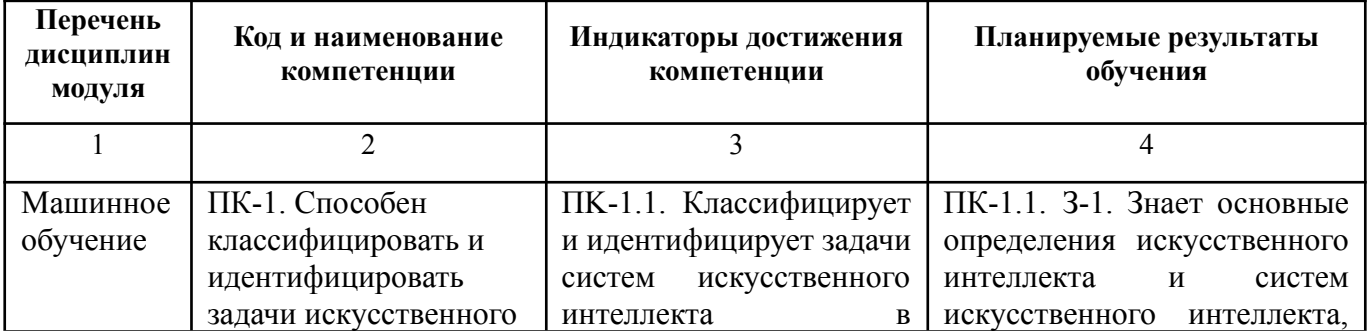

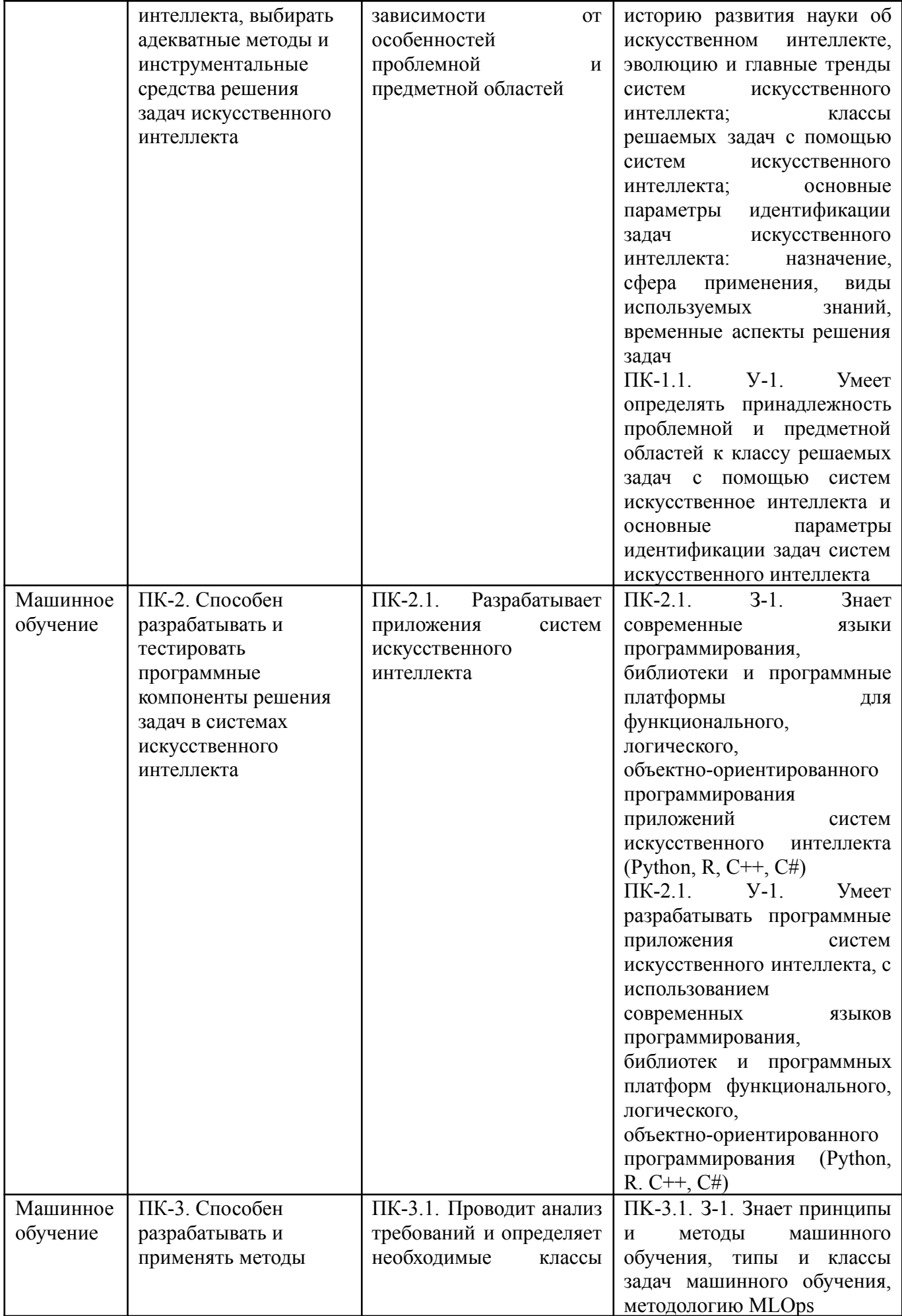

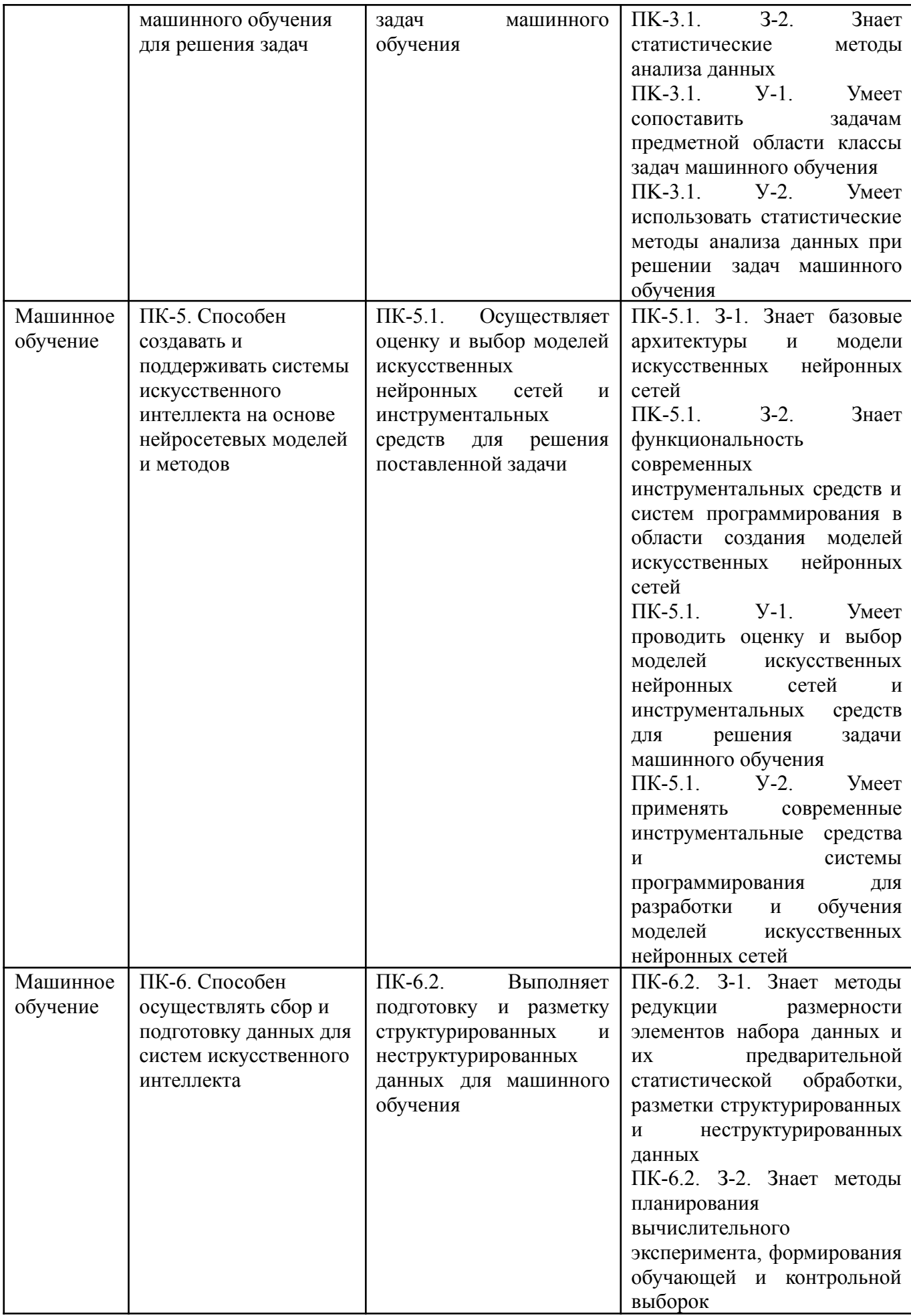

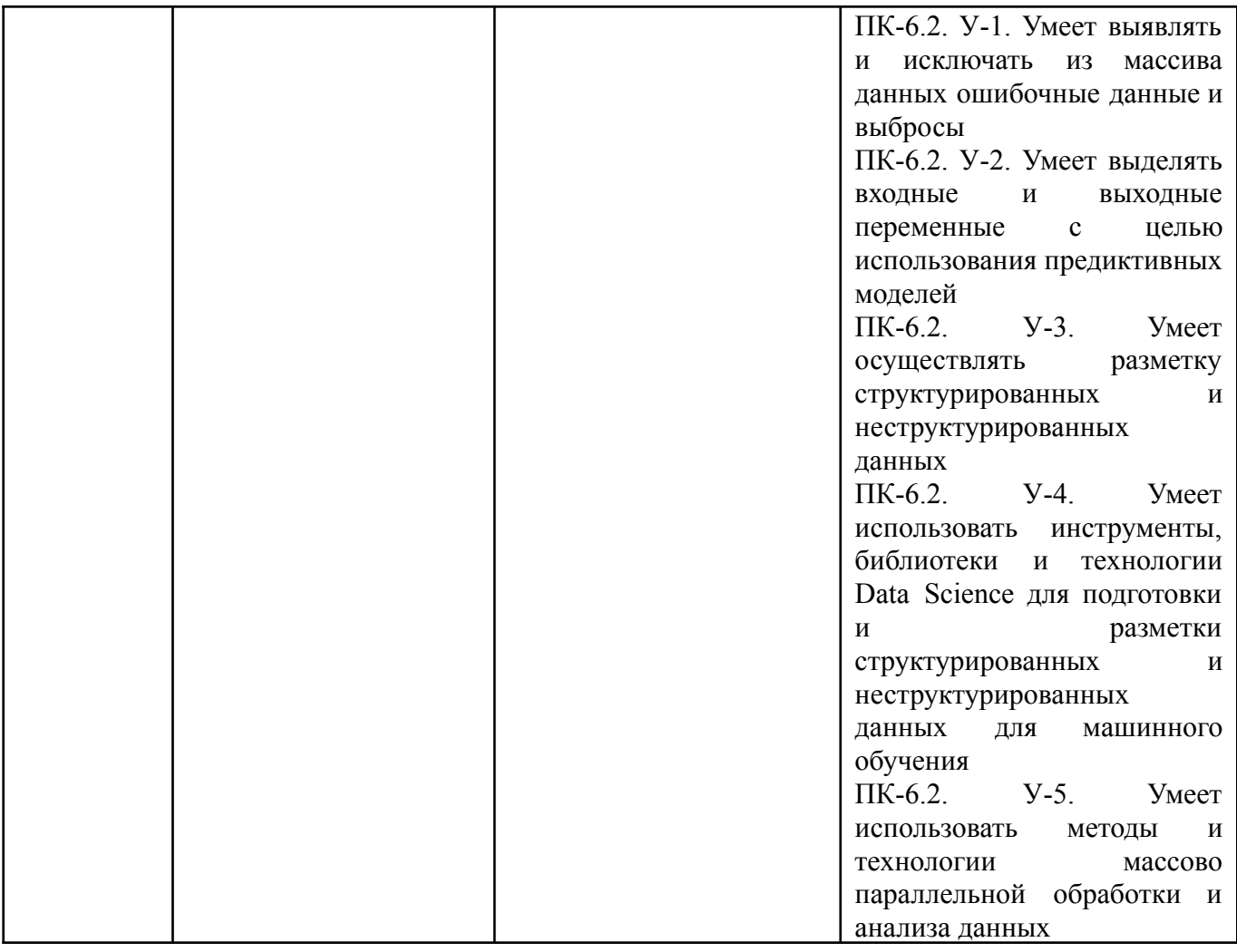

# **1.5. Форма обучения**

Обучение по дисциплинам модуля может осуществляться в очной форме.

# **РАБОЧАЯ ПРОГРАММА ДИСЦИПЛИНЫ Машинное обучение**

Рабочая программа дисциплины составлена авторами:

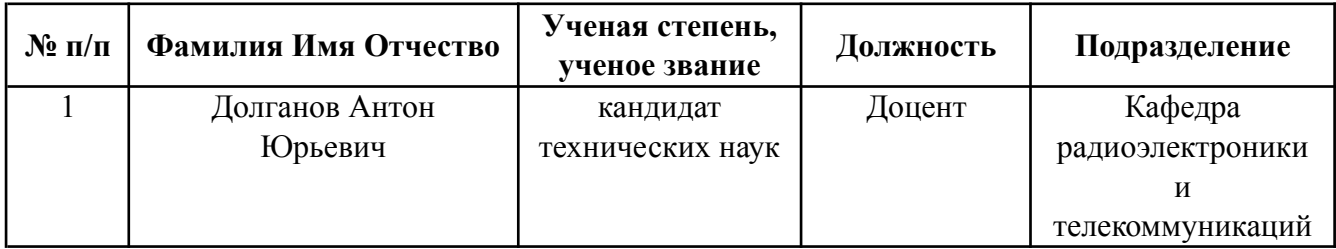

# 1. СОДЕРЖАНИЕ И ОСОБЕННОСТИ РЕАЛИЗАЦИИ ДИСЦИПЛИНЫ

#### Авторы:

- Долганов Антон Юрьевич, Доцент, Кафедра радиоэлектроники и телекоммуникаций 1.1. Технологии реализации, используемые при изучении дисциплины модуля
- Традиционная (репродуктивная) технология  $\frac{1}{2}$
- Разноуровневое (дифференцированное) обучение
	- о Базовый уровень

\*Базовый I уровень – сохраняет логику самой науки и позволяет получить упрощенное, но верное и полное представление о предмете дисциплины, требует знание системы понятий, умение решать проблемные ситуации. Освоение данного уровня результатов обучения должно обеспечить формирование запланированных компетенций и позволит обучающемуся на минимальном уровне самостоятельности и ответственности выполнять задания;

Продвинутый II уровень - углубляет и обогашает базовый уровень как по содержанию, так и по глубине проработки материала дисшиллины. Это происходит за счет включения дополнительной информации. Данный уровень требует умения решать проблемы в рамках курса и смежных курсов посредством самостоятельной постановки цели и выбора программы действий. Освоение данного уровня результатов обучения позволит обучающемуся повысить уровень самостоятельности и ответственности до творческого применения знаний и умений.

## 1.2. Содержание дисциплины

Таблина 1.1

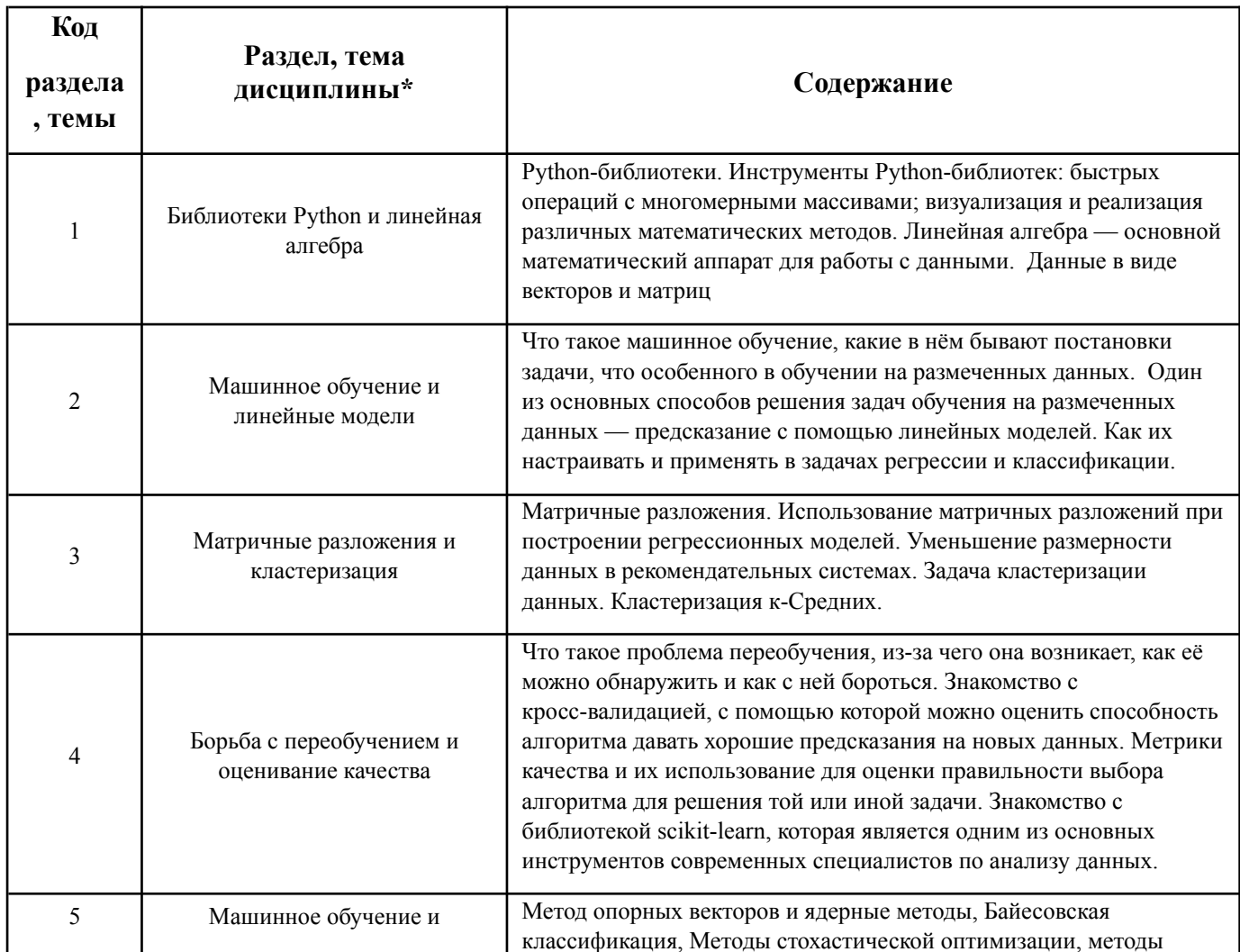

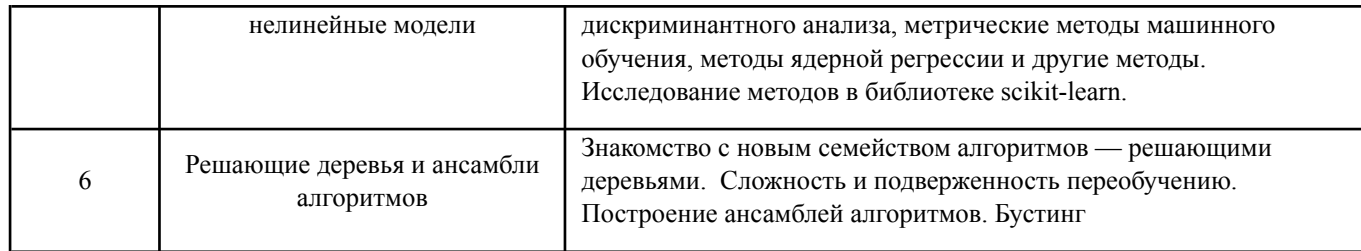

#### 1.3. Направление, виды воспитательной деятельности и используемые технологии

Таблина 1.2

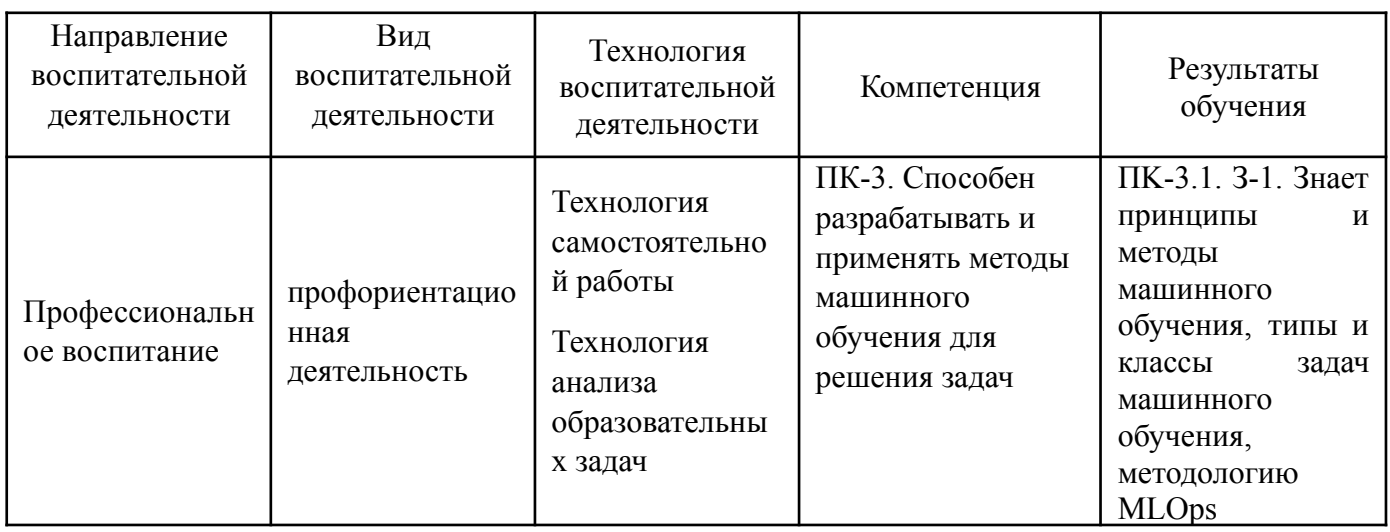

1.4. Программа дисциплины реализуется на государственном языке Российской Федерации.

# 2. УЧЕБНО-МЕТОДИЧЕСКОЕ И ИНФОРМАЦИОННОЕ ОБЕСПЕЧЕНИЕ ЛИСПИПЛИНЫ

## Машинное обучение

## Электронные ресурсы (издания)

1. Воронина, В. В. Теория и практика машинного обучения : учебное пособие / В. В. Воронина. — Ульяновск: УлГТУ, 2017. - 290 с. - ISBN 978-5-9795-1712-4. - Текст: электронный // Лань: электронно-библиотечная система. - URL: https://e.lanbook.com/book/165053. - Режим доступа: для авториз. пользователей.

2. Мейер, Б. Инструменты, алгоритмы и структуры данных / Б. Мейер. - 2-е изд., испр. - Москва: Национальный Открытый Университет «ИНТУИТ», 2016. - 543 с.: схем., ил. - Библиогр. в кн.; То же [Электронный ресурс]. - URL: http://biblioclub.ru/index.php?page=book&id=429033.

3. Рашка, С. Python и машинное обучение: крайне необходимое пособие по новейшей предсказательной аналитике, обязательное для более глубокого понимания методологии машинного обучения: руководство / С. Рашка; перевод с английского А. В. Логунова. — Москва: ДМК Пресс, 2017. — 418 с. — ISBN 978-5-97060-409-0. — Текст: электронный // Лань: электронно-библиотечная система. - URL: https://e.lanbook.com/book/100905. - Режим доступа: для авториз. пользователей.

4. Северенс, Ч. Введение в программирование на Python / Ч. Северенс. - 2-е изд., испр. - Москва: Национальный Открытый Университет «ИНТУИТ», 2016. - 231 с.: схем., ил.; [Электронный pecypc]. - URL: http://biblioclub.ru/index.php?page=book&id=429184.

5. Сопов, Е. А. Многокритериальные нейроэволюционные системы в задачах машинного обучения и человеко-машинного взаимодействия: монография / Е. А. Сопов, И. А. Иванов. — Красноярск: СФУ, 2019. — 160 с. — ISBN 978-5-7638-3969-2. — Текст: электронный // Лань: электронно-библиотечная система. — URL: https://e.lanbook.com/book/157729. — Режим доступа: для авториз. пользователей.

6. Буйначев, С.К. Основы программирования на языке Python: учебное пособие / С.К. Буйначев, Н.Ю. Боклаг; Министерство образования и науки Российской Федерации, Уральский федеральный университет имени первого Президента России Б. Н. Ельцина. - Екатеринбург: Издательство Уральского университета, 2014. - 92 с.: табл., ил. - Библиогр. В кн. – ISBN 978-5-7996-1198-9; то же [Электронный ресурс]. – URL: <http://biblioclub.ru/index.php?page=book&id=275962>.

7. Воронцов К. В. Машинное обучение Школа Анализа данных Яндекс. МФТИ. национальный открытый университет Интуит, 2015. – Режим доступа: свободный – URL: [https://www.intuit.ru/studies/courses/13844/1241/info.](https://www.intuit.ru/studies/courses/13844/1241/info)

8. Рашка С. Python и машинное обучение, 2022 — Текст: электронный // Литрес — URL: <https://www.litres.ru/book/s-rashka/python-i-mashinnoe-obuchenie-48411231/> — Режим доступа: для авториз. пользователей.

9. Коэльо Л., Ричарт В. Построение систем машинного обучения на языке Python. , 2022 — Текст: электронный // Литрес — URL: <https://dmkpress.com/catalog/computer/programming/python/978-5-97060-330-7/>— Режим доступа: для авториз. пользователей.

10. Платонов, А. В. Машинное обучение : учебное пособие для вузов / А. В. Платонов. — Москва : Издательство Юрайт, 2023. — 85 с. — (Высшее образование). — ISBN 978-5-534-15561-7. — Текст : электронный // Образовательная платформа Юрайт [сайт]. — URL: <https://urait.ru/bcode/520544>— Режим доступа: для авториз. пользователей.

## **Печатные издания**

1. Коэльо, Ричарт: Построение систем машинного обучения на языке Руthon. 2-е издание/ пep. с англ. Слинкин А. А. -М.: ДМК -Пресс, 2019. - 302 с.: ил. ISBN 978-5-97060-330-7.

2. «Машинное обучение». Хенрик Бринк, Джозеф Ричардс, Марк Феверолф.: ПИТЕР. - 2017.-336 с. ISBN 978-5-496-02989-6.

3. Франсуа Шолле. Глубокое обучение на Python. Библиотека программиста. Языки программирования.: ПИТЕР, 2019.-400 с. ISBN 978-5-4461-0770-4.

4. Введение в машинное обучение с помощью Python. Руководство для специалистов по работе с данными.: Вильямс, 2017. – 480 с. ISBN 978-5-9908910-8-1, 9781449369415.

5. Грас Джоэл. Data Science. Наука о данных с нуля.: БХВ-Петербург, 2019.-336 с. ISBN 978-5-9775-3758-2, 978-1-491-90142-7.

6. Долганов А. Ю. Базовые алгоритмы машинного обучения на языке Python : учебно-методическое пособие : Рекомендовано методическим советом Уральского федерального университета для студентов вуза, обучающихся по направлениям подготовки 09.03.01, 09.04.01 — Информатика и вычислительная техника, 09.03.03, 09.04.03 — Прикладная информатика, 09.03.04, 09.04.04 — Программная инженерия, 09.04.02 — Информационные системы и технологии / А. Ю. Долганов, М. В. Ронкин, А. В. Созыкин ; научный редактор Д. Б. Берг ; Министерство науки и высшего образования Российской Федерации, Уральский федеральный университет имени первого Президента России Б. Н. Ельцина. — Екатеринбург : Издательство Уральского университета, 2023. — 124 с. — ISBN 978-5-7996-3632-6.

7. Лимановская, О. В. Основы машинного обучения : учебное пособие : Рекомендовано методическим советом Уральского федерального университета для студентов вуза, обучающихся по направлениям подготовки: 09.03.04 — Программная инженерия; 09.03.03 — Прикладная информатика; 02.04.02 — Фундаментальная информатика и информационные технологии; 09.04.02 — Информационные системы и технологии / О. В. Лимановская, Т. И. Алферьева ; научный редактор И. Н. Обабков ; Министерство науки и высшего образования Российской Федерации, Уральский федеральный университет им. первого Президента России Б. Н. Ельцина. — Екатеринбург : Издательство Уральского университета, 2020. — 88 с. — ISBN 978-5-7996-3015-7.

#### **Профессиональные базы данных, информационно-справочные системы**

1. Единое окно доступа к образовательным ресурсам. Раздел Информатика и информационные технологии http://window.edu.ru/catalog

2. Интернет-Университет Информационных Технологий http://www.intuit.ru/

3. Веб-сервис для хостинга IT-проектов и их совместной разработки Githab http://www.githab.ru

#### **Материалы для лиц с ОВЗ**

Весь контент ЭБС представлен в виде файлов специального формата для воспроизведения синтезатором речи, а также в тестовом виде, пригодном для прочтения с использованием экранной лупы и настройкой контрастности.

#### **Базы данных, информационно-справочные и поисковые системы**

1. ЭБС Университетская библиотека онлайн «Директ-Медиа» http://www.biblioclub.ru/

2. eLibrary ООО Научная электронная библиотека http://elibrary.ru

## **3. МАТЕРИАЛЬНО-ТЕХНИЧЕСКОЕ ОБЕСПЕЧЕНИЕ ДИСЦИПЛИНЫ**

#### **Машинное обучение**

# **Сведения об оснащенности дисциплины специализированным и лабораторным оборудованием и программным обеспечением**

Таблина 3.1

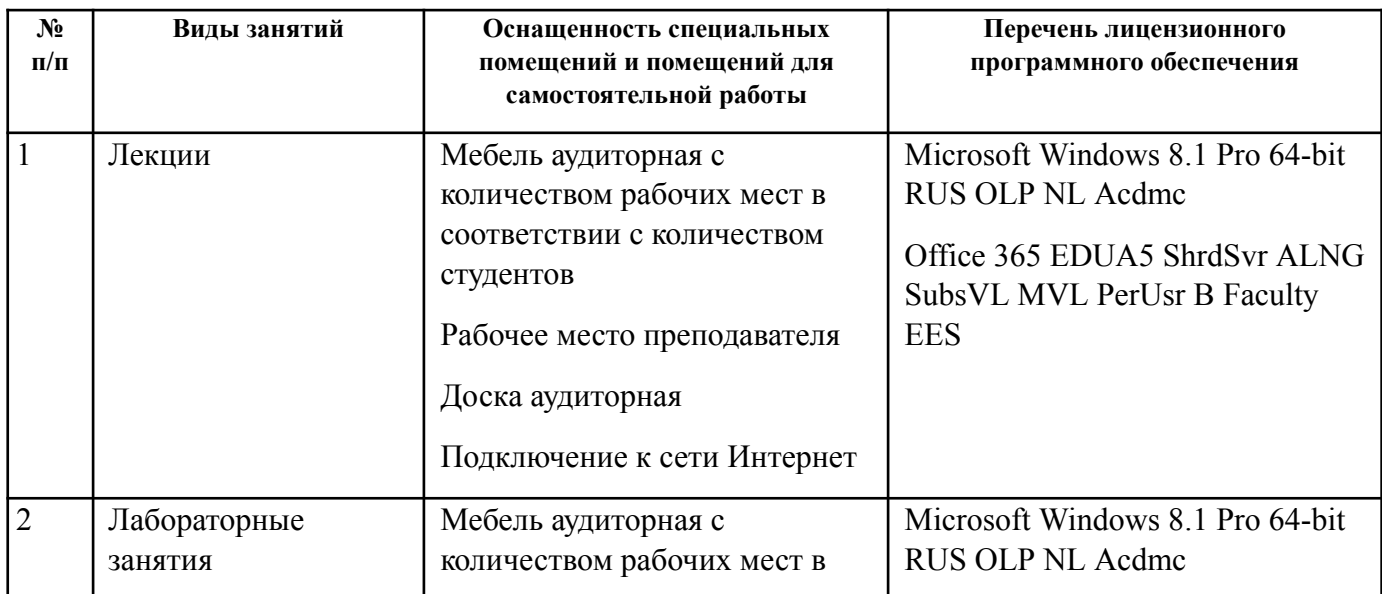

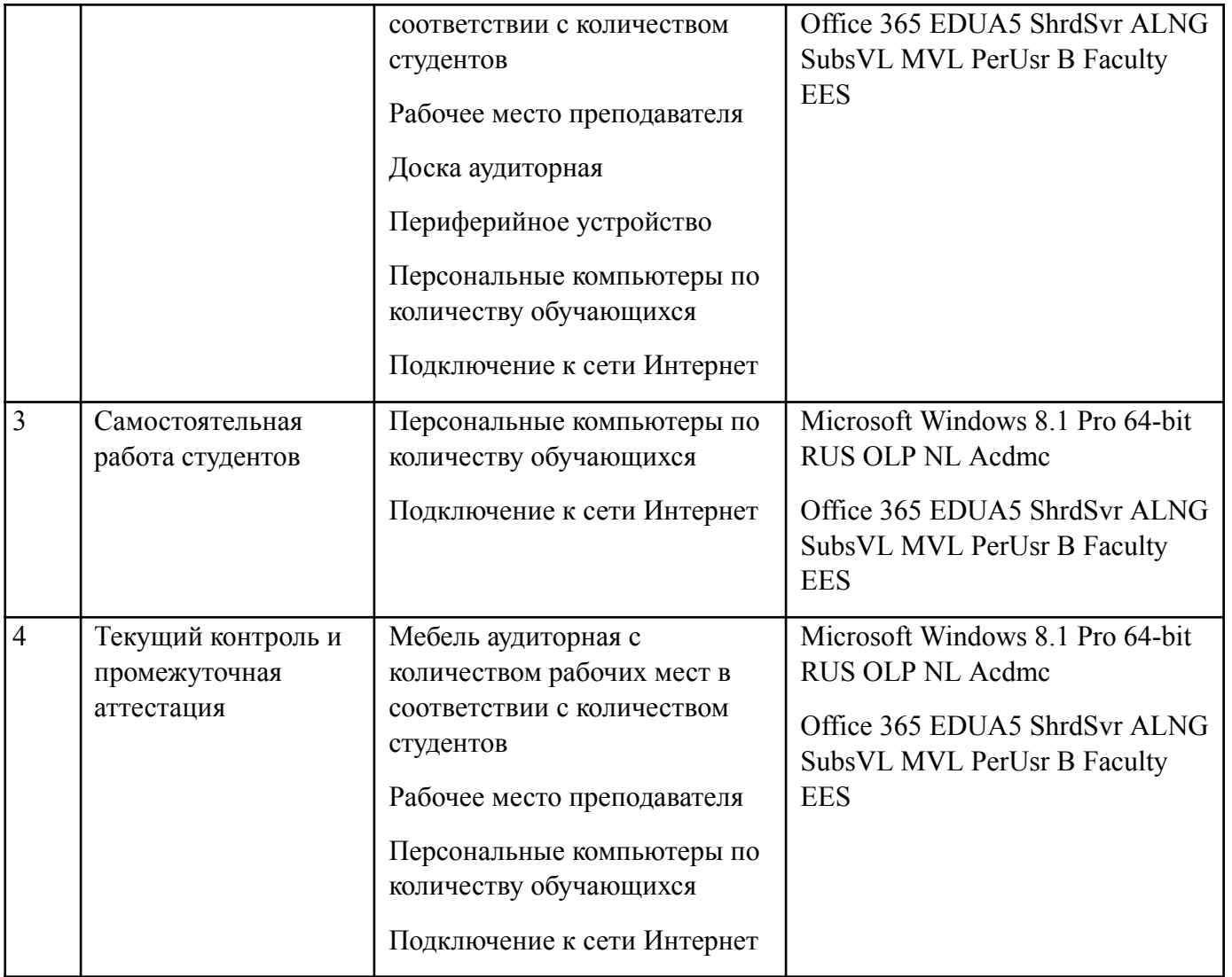

# **ОЦЕНОЧНЫЕ МАТЕРИАЛЫ ПО ДИСЦИПЛИНЕ**

Машинное обучение

**Код модуля Модуль** 1164090(1) Машинное обучение

**Екатеринбург**

Оценочные материалы составлены автором(ами):

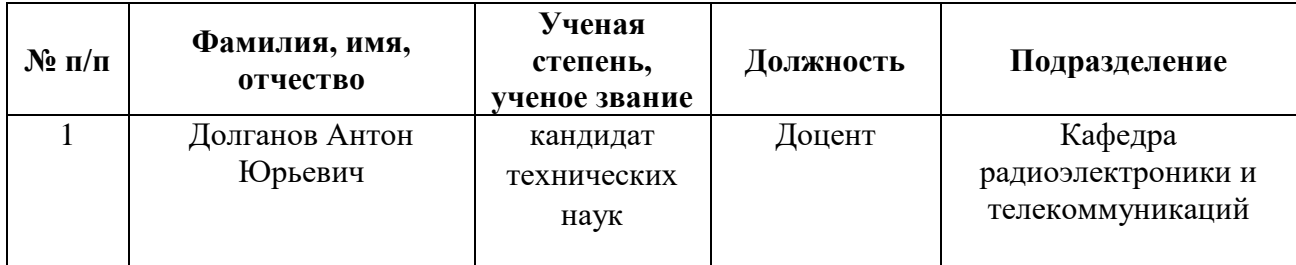

**Авторы:** 

● **Долганов Антон Юрьевич, Доцент, Кафедра радиоэлектроники и телекоммуникаций**

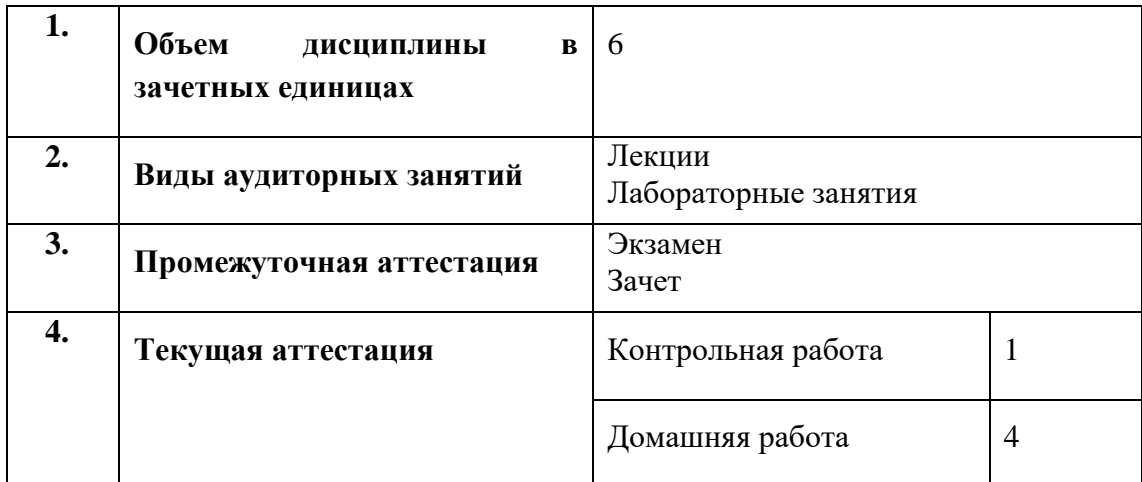

# **1. СТРУКТУРА И ОБЪЕМ ДИСЦИПЛИНЫ Машинное обучение**

## **2. ПЛАНИРУЕМЫЕ РЕЗУЛЬТАТЫ ОБУЧЕНИЯ (ИНДИКАТОРЫ) ПО ДИСЦИПЛИНЕ МОДУЛЯ Машинное обучение**

Индикатор – это признак / сигнал/ маркер, который показывает, на каком уровне обучающийся должен освоить результаты обучения и их предъявление должно подтвердить факт освоения предметного содержания данной дисциплины, указанного в табл. 1.3 РПМ-РПД.

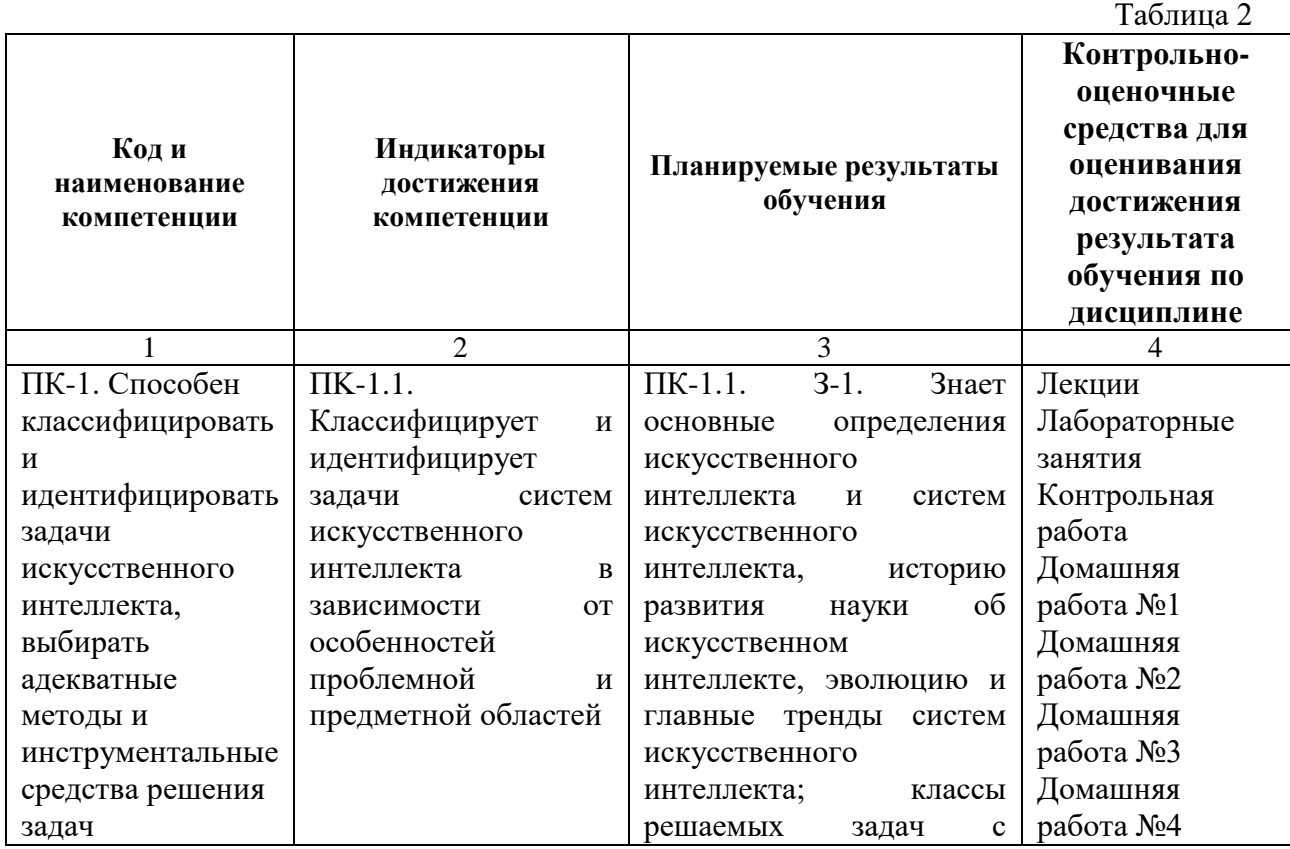

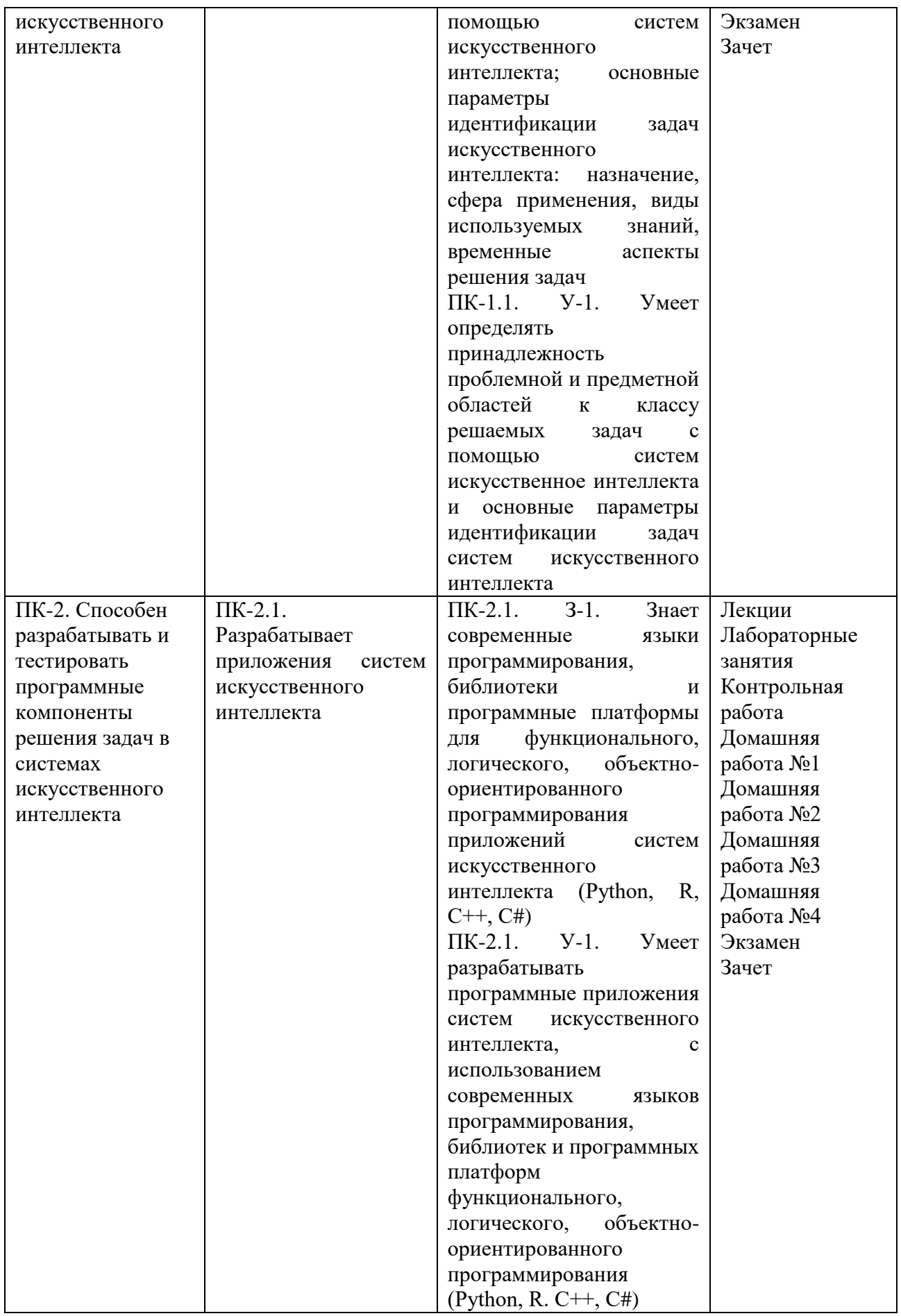

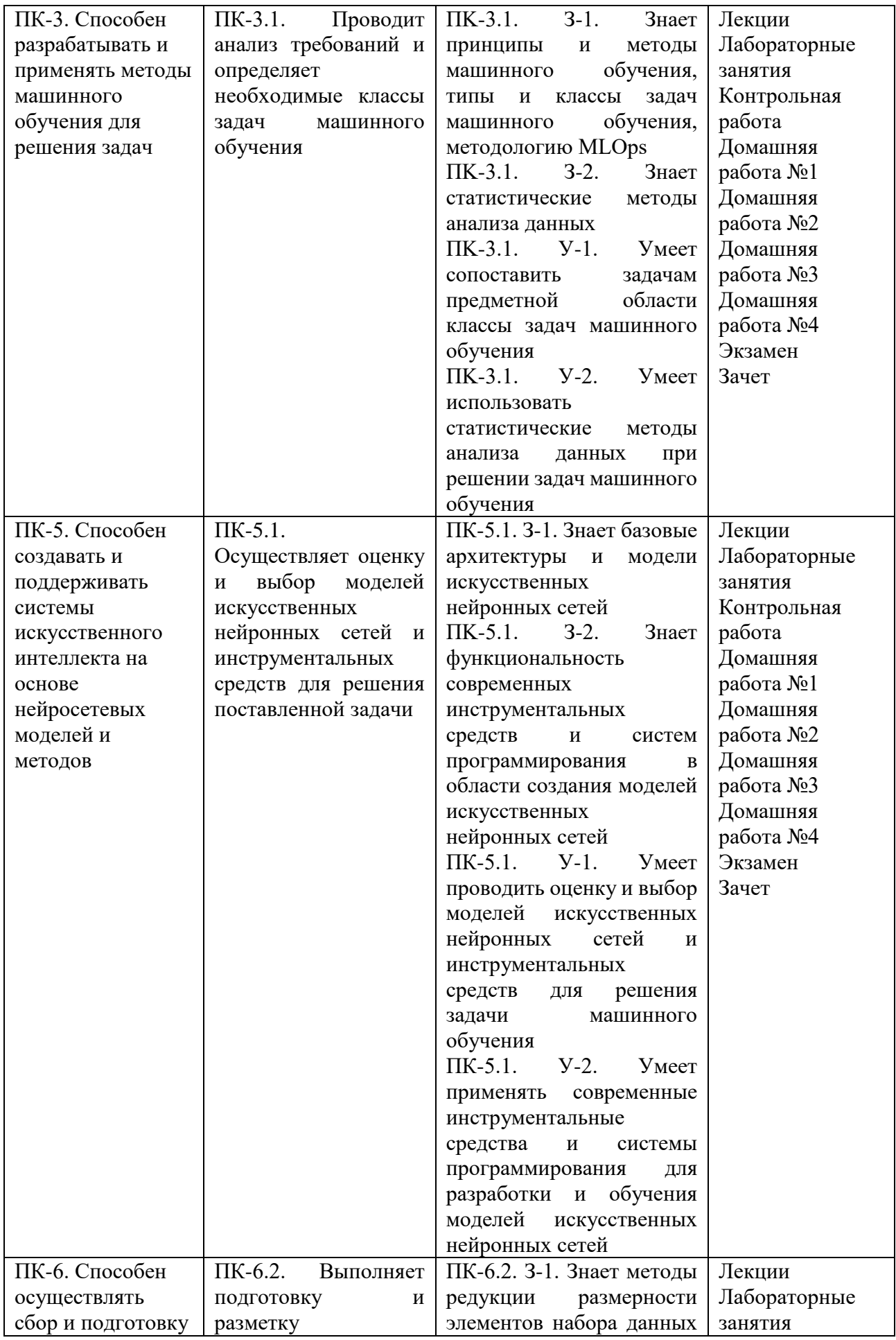

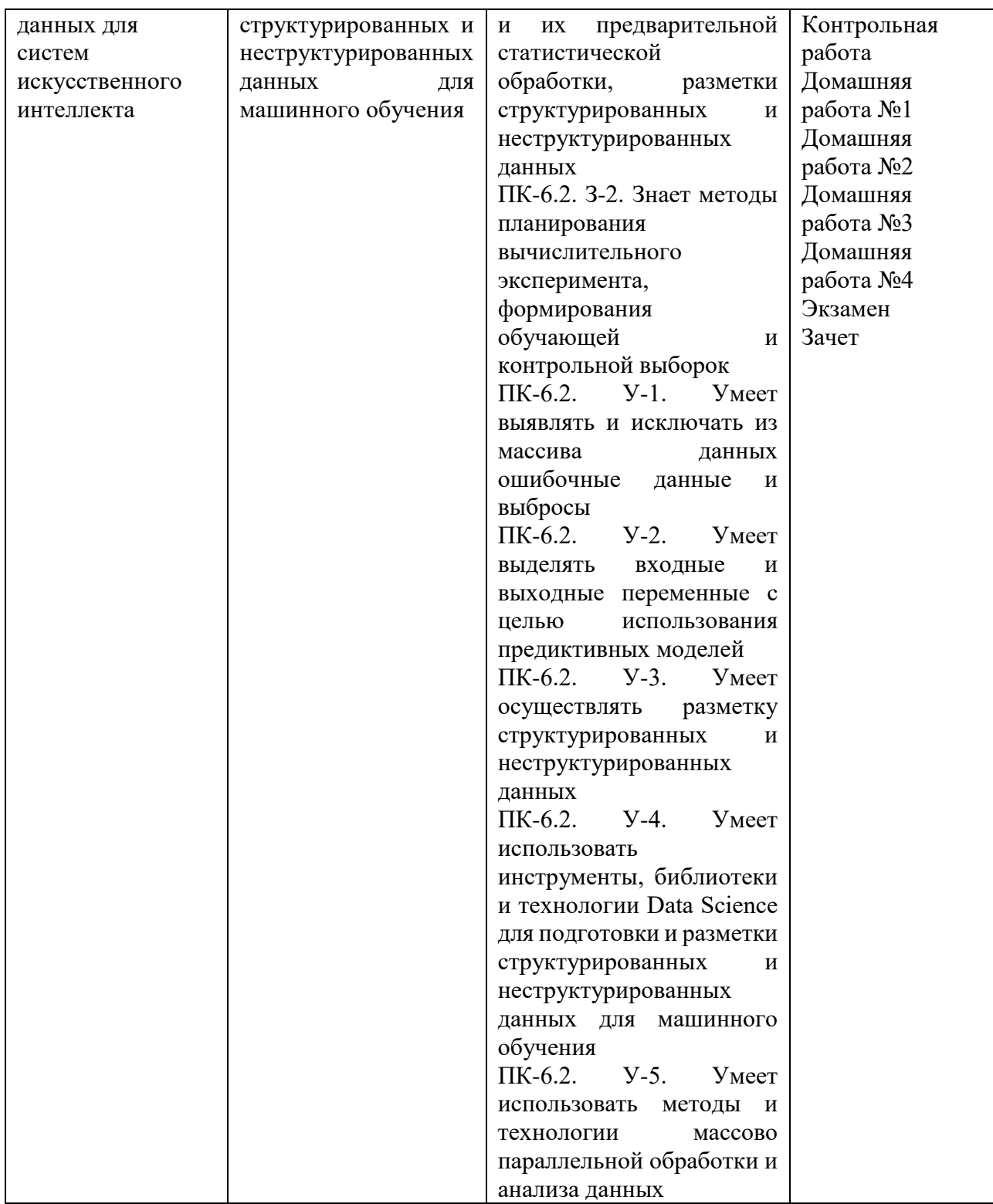

# **3. ПРОЦЕДУРЫ КОНТРОЛЯ И ОЦЕНИВАНИЯ РЕЗУЛЬТАТОВ ОБУЧЕНИЯ В РАМКАХ ТЕКУЩЕЙ И ПРОМЕЖУТОЧНОЙ АТТЕСТАЦИИ ПО В БАЛЬНО-РЕЙТИНГОВОЙ (ТЕХНОЛОГИЧЕСКАЯ КАРТА БРС)**

**3.1. Процедуры текущей и промежуточной аттестации по дисциплине**

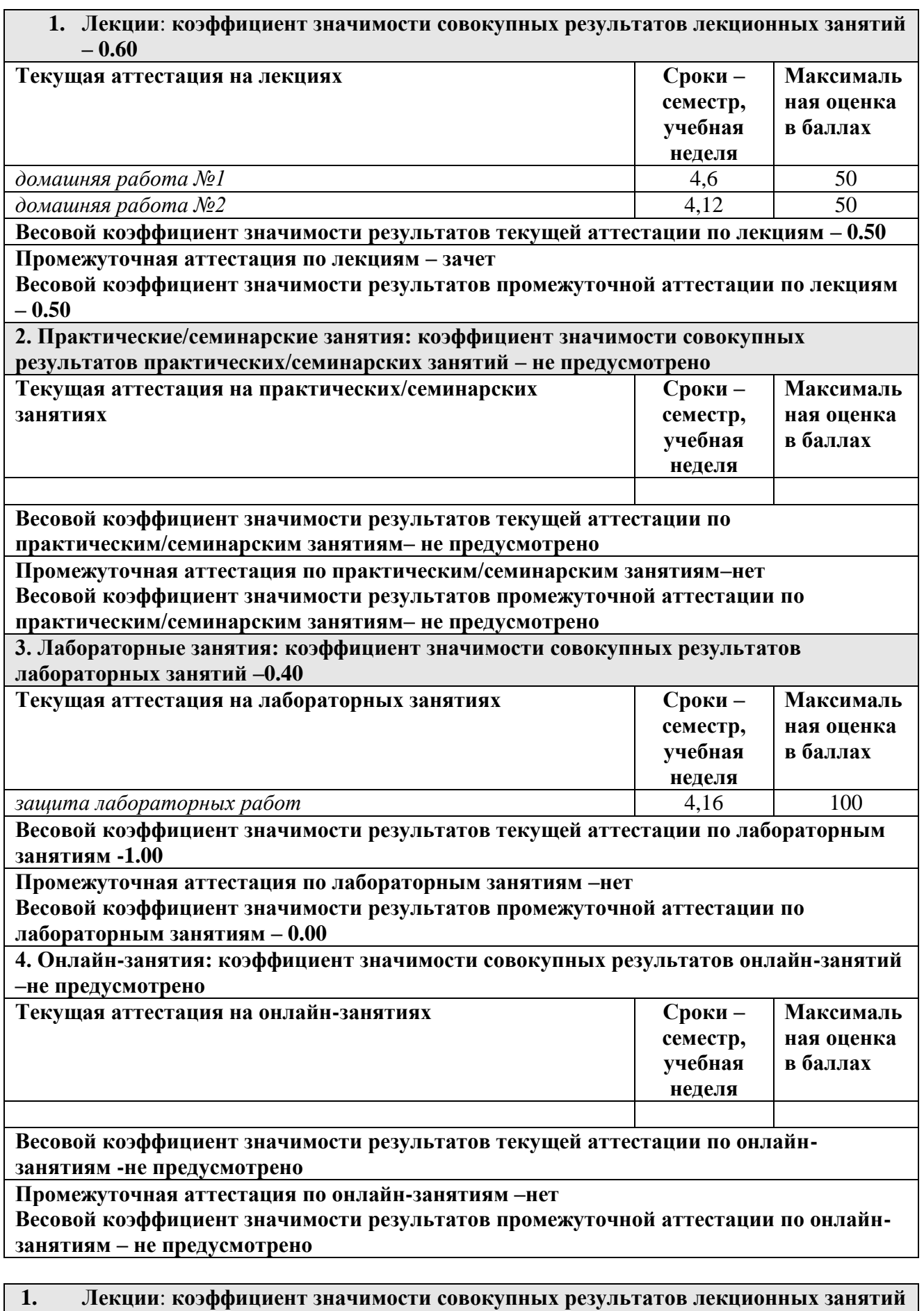

**– 0.60**

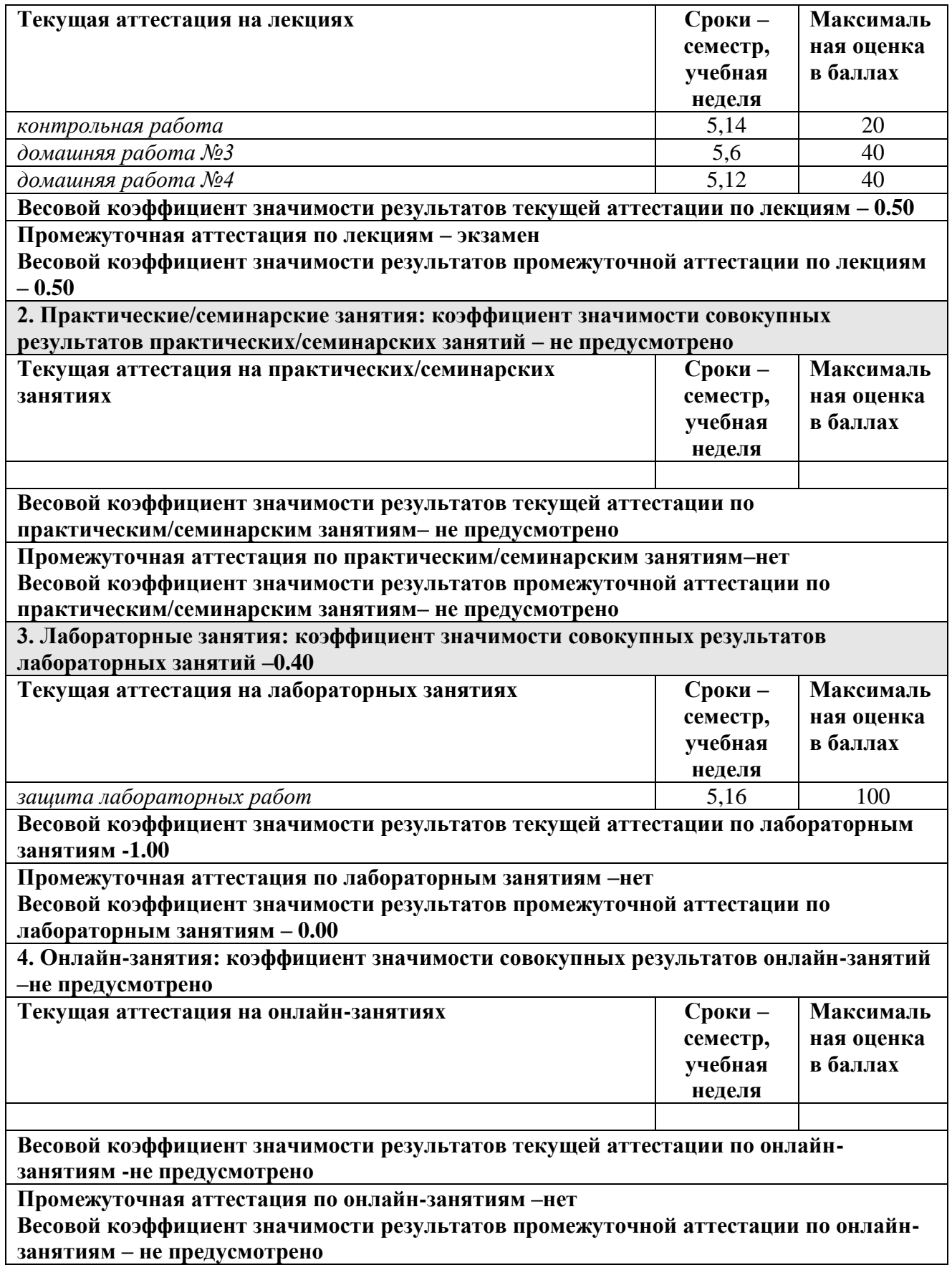

**3.2. Процедуры текущей и промежуточной аттестации курсовой работы/проекта** 

**Весовой коэффициент текущей аттестации выполнения курсовой работы/проекта– не предусмотрено**

**Весовой коэффициент промежуточной аттестации выполнения курсовой работы/проекта– защиты – не предусмотрено**

# **4. КРИТЕРИИ И УРОВНИ ОЦЕНИВАНИЯ РЕЗУЛЬТАТОВ ОБУЧЕНИЯ ПО ДИСЦИПЛИНЕ МОДУЛЯ**

4.1. В рамках БРС применяются утвержденные на кафедре/институте критерии (признаки) оценивания достижений студентов по дисциплине модуля (табл. 4) в рамках контрольнооценочных мероприятий на соответствие указанным в табл.1 результатам обучения (индикаторам).

Таблина 4

#### **Критерии оценивания учебных достижений обучающихся**

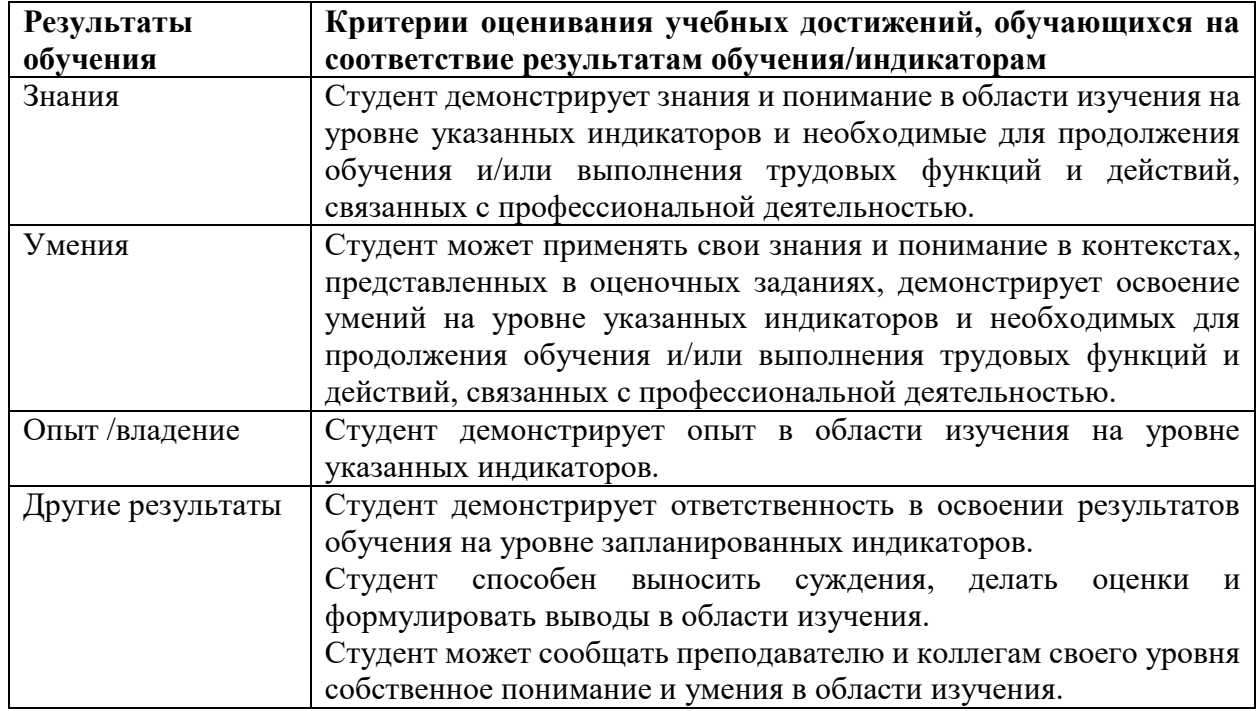

4.2 Для оценивания уровня выполнения критериев (уровня достижений обучающихся при проведении контрольно-оценочных мероприятий по дисциплине модуля) используется универсальная шкала (табл. 5).

Таблица 5

## **Шкала оценивания достижения результатов обучения (индикаторов) по уровням**

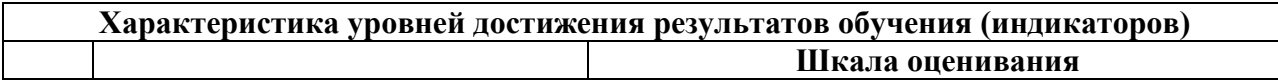

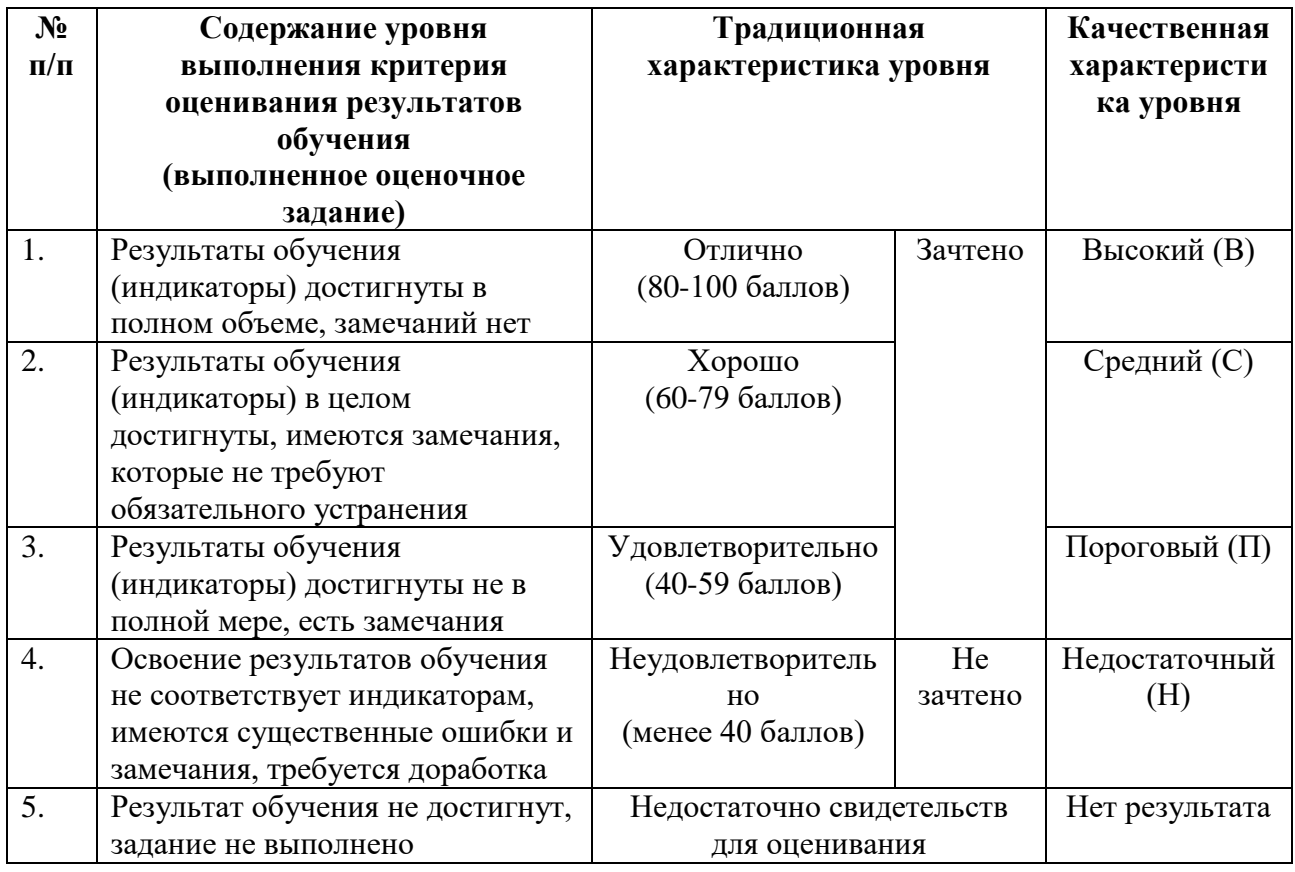

# **5. СОДЕРЖАНИЕ КОНТРОЛЬНО-ОЦЕНОЧНЫХ МЕРОПРИЯТИЙ ПО ДИСЦИПЛИНЕ МОДУЛЯ**

#### **5.1. Описание аудиторных контрольно-оценочных мероприятий по дисциплине модуля**

## **5.1.1. Лекции**

Самостоятельное изучение теоретического материала по темам/разделам лекций в соответствии с содержанием дисциплины (п. 1.2. РПД)

#### **5.1.2. Лабораторные занятия**

Примерный перечень тем

- 1. Установка Python.
- 2. Центральная предельная теорема своими руками
- 3. Библиотеки Python и линейная алгебра
- 4. Основные библиотеки Python для анализа данных и научных вычислений
- 5. Прогнозы при помощи линейных моделей для задачи классификации и регрессии.
- 6. Визуализация данных
- 7. Реализация метода главных компонент и кластеризации к-средних
- 8. Алгоритмы машинного обучения в библиотеке scikit-learn.
- 9. Метрики машинного обучения.
- 10. Матричные разложения и кластеризация
- 11. Разбиение на тестовую и тренировочную выборку
- 12. Решающие деревья и композиции алгоритмов
- 13. Прогнозы при помощи деревьев решений и ансамблевых методов.

14. Визуализация деревьев решений. 15. Значимость признаков. LMS-платформа - не предусмотрена

#### 5.2. Описание внеаудиторных контрольно-оценочных мероприятий и средств текущего контроля по дисциплине модуля

Разноуровневое (дифференцированное) обучение.

# Базовый

#### 5.2.1. Контрольная работа

Примерный перечень тем

1. Борьба с переобучением и оценивание качества

Примерные задания

Выполнить обучение линейных моделей с использованием функций библиотеки scikitlearn. Выполнить оценку метрик модели на тренировочных и проверочных данных.

Изменить гиперпараметры модели для улучшения результата.

LMS-платформа - не предусмотрена

#### 5.2.2. Домашняя работа №1

Примерный перечень тем

1. Библиотеки Python и линейная алгебра

Примерные задания

- 1. Ознакомьтесь с содержанием демонстрационных блокнотов
- 2. Создайте новый блокнот, импортируйте необходимые библиотеки
- 3. Выполните следующие блоки заданий:
	- Найдите и загрузите несколько интересных наборов данных.  $\sim$
	- $\omega_{\rm{max}}$ Упаковать набор данных в ДатаФрейм pandas с Именованными столбцами
	- Выполните Расчет статистик (в т.ч. с использованием агрегации)
	- Нарисуйте как минимум 3 разные графика (по крайней мере, на одном графике вам нужно сделать цвет или размер маркеров на основе целевого класса / значений)

4. Вы должны загрузить ipynb вашего решения или ссылку (если дана ссылка, вам нужно убедиться, что режим доступа открыт)

LMS-платформа - не предусмотрена

## 5.2.3. Домашняя работа №2

Примерный перечень тем

1. Машинное обучение и линейные модели

Примерные задания

- 1. Ознакомьтесь с содержанием демонстрационных блокнотов
- 2. Создайте новый блокнот, импортируйте необходимые библиотеки

3. Выполните следующие блоки заданий (каждый блок рекомендуется выполнять в отдельном блокноте)

**І. Линейная Регрессия** 

- Выберите набор данных регрессии из OpenML для анализа

- Выполните регрессию с помощью разных подходов:
- \* Вы можете использовать простую линейную модель
- \* Вы можете использовать только регуляризацию
- \* Вы можете комбинировать регуляризацию и полиномиальные параметры
	- Оцените метрики регрессии с помощью перекрестной проверки
	- Визуализируйте результаты (веса, предсказания, и т.п.)
- **II. Логистическая Регрессия** 
	- набор классификации OpenML - Выберите данных **ИЗ** лля анализа (предпочтительна бинарная классификация)
- \* Вы можете использовать методы уменьшения размерности
	- Выполните классификацию с разными подходами
- \* Вы можете использовать оригинальные параметры
- \* Вы можете использовать полиномиальные параметры
- \* Вы можете использовать параметры после применения уменьшения размерности
	- Оцените показатели классификации с помощью перекрестной проверки и матрицы ошибок
	- Визуализируйте результаты

4. Вы должны загрузить ipynb вашего решения или ссылку (если дана ссылка, вам нужно убедиться, что режим доступа открыт)

LMS-платформа - не предусмотрена

## 5.2.4. Домашняя работа №3

Примерный перечень тем

1. Матричные разложения и кластеризация

Примерные задания

- 1. Ознакомьтесь с содержанием демонстрационных блокнотов
- 2. Создайте новый блокнот, импортируйте необходимые библиотеки
- 3. Выполните следующие блоки заданий (каждый блок рекомендуется выполнять в отдельном блокноте)
	- $L<sub>PCA</sub>$ 
		- Выберите набор данных с сайта OpenML (он должен иметь > 10 параметров, как минимум 2 класса и не слишком много образцов (менее 10000))
		- Примените РСА
		- Визуализируйте несколько различных главных компонент (вы можете использовать двухмерные или трехмерные графики и различные комбинации главных компонент, такие как pca-1 pca-2 pca-5; pca-2 pca-3 pca-4; pca-1 pca-5 pca-9)
		- Визуализируйте веса, чтобы понять, что означают различные основные компоненты. Сделайте краткий анализ

**II. SVD** 

- Для этой задачи используйте набор данных с изображениями по типу Olivetti Faces. Это набор данных из 400 изображений лиц (10 изображений для 40 разных людей, изображения 64х64)
- Импортируйте этот набор данных с помощью функции fetch openml. Визуализируйте несколько примеров
- Примените SVD
- Визуализировать

\* матрицу VT

- \* различные проекции
- \* реконструкция для разного количества компонентов для разных примеров

III. Кластеризация

- Выберите набор данных для кластеризации или классификации из OpenML для анализа (это может быть 2-х или 3-х мерный набор данных, или вы можете использовать только 2/3 оси для визуализации)
- \* Рекомендуется выполнить стандартизацию данных до применения кластеризации.
- \* Вы можете использовать уменьшение размерности (РСА) вместо исходных параметров
- Выполните кластеризацию с использованием различных подходов
- \* Настройте параметры различных подходов к кластеризации для получения лучших результатов
- Визуализируйте результаты

4. Вы должны загрузить ipynb вашего решения или ссылку (если дана ссылка, вам нужно убедиться, что режим доступа открыт)

LMS-платформа - не предусмотрена

#### 5.2.5. Домашняя работа №4

Примерный перечень тем

1. Решающие деревья и ансамбли алгоритмов

Примерные залания

- 1. Ознакомьтесь с содержанием демонстрационных блокнотов
- 2. Создайте новый блокнот, импортируйте необходимые библиотеки

3. Выполните следующие блоки заданий (каждый блок рекомендуется выполнять в отдельном блокноте)

І. Классификация Деревьями Решений

- Выберите набор данных классификации из OpenML для анализа
- Выполните классификацию Деревьями Решений
- Выберите оптимальные гиперпараметры
- Сравните результаты с логистической регрессией

II. Регрессия Деревьями Решений

- Выберите набор данных регрессии из OpenML для анализа
- Примените Регрессия Деревьями Решений
- Выберите оптимальные гиперпараметры
- Сравните результаты с линейной регрессией

III. Классификация Ансамблями

- Выберите набор данных классификации из OpenML для анализа
- Выполните классификацию Ансамблями (выберите как минимум два вида)
- Выберите оптимальные гиперпараметры
- Сравните результаты с логистической регрессией

#### IV. Регрессия Ансамблями

- − Выберите набор данных регрессии из [OpenML](https://www.openml.org/search?type=data) для анализа
- − Примените Регрессию Ансамблями (выберите как минимум два вида)
- − Выберите оптимальные гиперпараметры
- − Сравните результаты с линейной регрессией

4. Вы должны загрузить ipynb вашего решения или ссылки (если дана ссылка, вам нужно убедиться, что режим доступа открыт)

LMS-платформа – не предусмотрена

#### **5.3. Описание контрольно-оценочных мероприятий промежуточного контроля по дисциплине модуля**

## **5.3.1. Зачет**

Список примерных вопросов

- 1. Функции Python для ознакомления с данными.
- 2. Линейная регрессия.
- 3. Градиентный спуск для линейной регрессии.
- 4. Стохастический градиентный спуск.
- 5. Линейная классификация.
- 6. Функции потерь в задачах классификации.
- 7. Регуляризация.
- 8. Оценивание качества алгоритмов.
- 9. Сравнение алгоритмов и выбор гиперпараметров.
- 10. Метрики качества в задачах регрессии.
- 11. Метрики качества классификации.
- 12. Точность и полнота.
- 13. Встроенные датасеты.
- 14. Кросс-валидация.
- 15. Линейные модели: Классификация, Регрессия. Метрики качества.

LMS-платформа – не предусмотрена

## **5.3.2. Экзамен**

Список примерных вопросов

- 1. Задача классификации.
- 2. Логистическая регрессия.
- 3. Несбалансированные данные.
- 4. Многоклассовая классификация.
- 5. Подбор параметров по сетке.
- 6. Решающие деревья.
- 7. Обучение решающих деревьев.
- 8. Критерии информативности.
- 9. Критерии останова и стрижка деревьев.
- 10. Решающие деревья и категориальные признаки.
- 11. Ансамбли деревьев.
- 12. Смещение и разброс.
- 13. Случайные леса.
- 14. Трюки со случайными лесами.
- Композиции простых алгоритмов. 15.
- Градиентный бустинг. 16.
- Градиентный бустинг для регрессии и классификации. 17.
- Градиентный бустинг над решающими деревьями. 18.

LMS-платформа - не предусмотрена

#### 5.4 Содержание контрольно-оценочных мероприятий по направлениям воспитательной деятельности

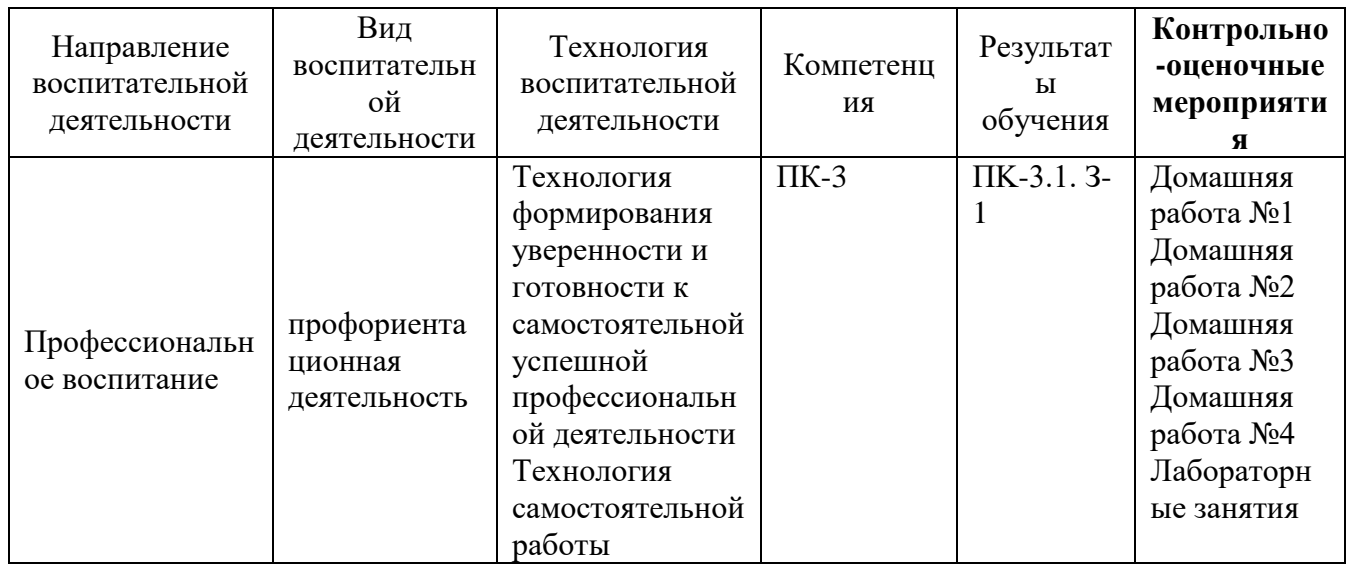